#### **Web**

#### **Summer 2016**

**Dr. Islam Taj-Eddin**

#### **IT Dept., FCI, Assiut Univ.** PHP

(Submitting & Processing Form Data, Form Validation, Databases & PHP )

# Problems with submitting data

```
<form action="http://localhost/test1.php" method="get">
<label><input type="radio" name="cc" /> Visa</label>
<label><input type="radio" name="cc" /> MasterCard</label> 
\langlebr />
Favorite Star Trek captain:
<select name="startrek">
      <option>James T. Kirk</option>
      <option>Jean-Luc Picard</option>
\langle/select> \langlebr \rangle</form> HTML
```
- the form may look correct, but when you submit it...
- [cc] => on, [startrek] => Jean-Luc Picard
- How can we resolve this conflict?

### The value attribute

```
<label><input type="radio" name="cc" value="visa" /> 
Visa</label>
<label><input type="radio" name="cc" value="mastercard" /> 
MasterCard</label> <br />
Favorite Star Trek captain:
<select name="startrek">
      <option value="kirk">James T. Kirk</option>
      <option value="picard">Jean-Luc Picard</option>
<input type="submit" value="submit" />
</select> <br /> HTML
```
- value attribute sets what will be submitted if a control is selected
- [cc] => visa, [startrek] => picard

# URL-encoding

- certain characters are not allowed in URL query parameters:
	- examples: " ", "/", "=", "&"
- when passing a parameter, it is URL-encoded
	- "Xenia's cool!?" → "Xenia%27s+cool%3F%21"
- you don't usually need to worry about this:
	- the browser automatically encodes parameters before sending them
	- $-$  the PHP \$ REQUEST array automatically decodes them
	- ... but occasionally the encoded version does pop up (e.g. in Firebug)

# Submitting data to a web server

- though browsers mostly retrieve data, sometimes you want to submit data to a server
	- Hotmail: Send a message
	- Flickr: Upload a photo
	- Google Calendar: Create an appointment
- the data is sent in HTTP requests to the server
	- with HTML forms
	- with **Ajax** (**seen later**)
- the data is placed into the request as parameters

#### HTTP **GET** vs. **POST** requests

- **GET** : asks a server for a page or data
	- if the request has parameters, they are sent in the URL as a query string
- **POST** : submits data to a web server and retrieves the server's response
	- if the request has parameters, they are embedded in the request's HTTP packet, not the URL

#### HTTP **GET** vs. **POST** requests

- For **submitting** data, a **POST** request is more appropriate than a GET
	- GET requests embed their parameters in their URLs
	- $-$  URLs are limited in length ( $\sim$  1024 characters)
	- URLs cannot contain special characters without encoding
	- private data in a URL can be seen or modified by users

### Form **POST** example

```
<form action="http://localhost/app.php" 
method="post">
<div>
     Name: \langleinput type="text" name="name" />
     \text{br} />
     Food: <input type="text" name="meal" /> 
     \text{Br} />
     <label>Meat? <input type="checkbox" 
                     name="meat" /></label> 
                   \text{Br} />
     <input type="submit" />
\langle \text{div} \rangle</form> HTML
```
### GET or POST?

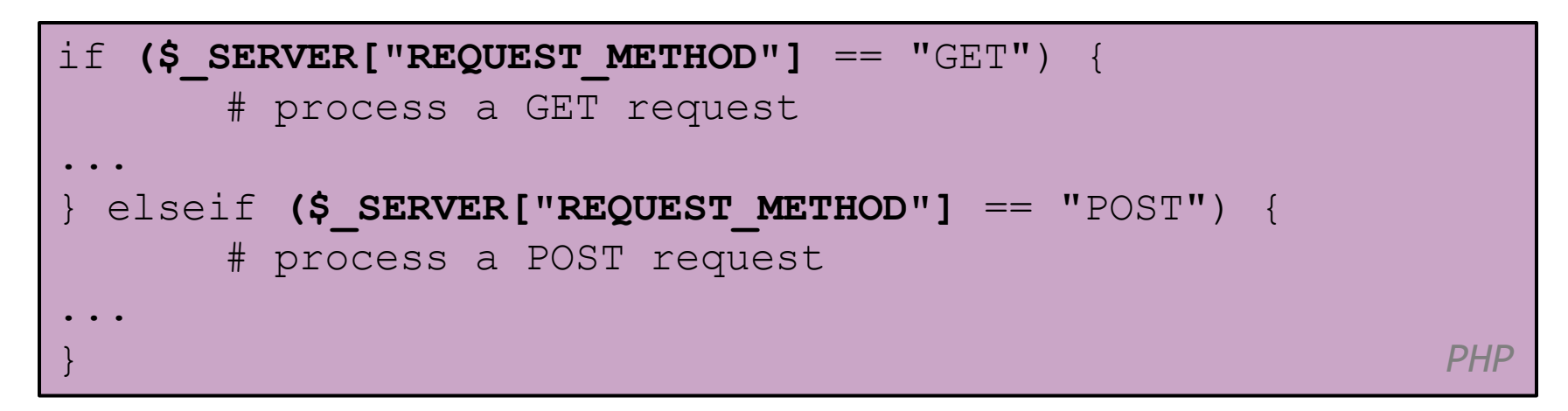

- some PHP pages process both GET and POST requests
- to find out which kind of request we are currently processing, look at the global \$ SERVER array's "REQUEST METHOD" element

### Uploading files

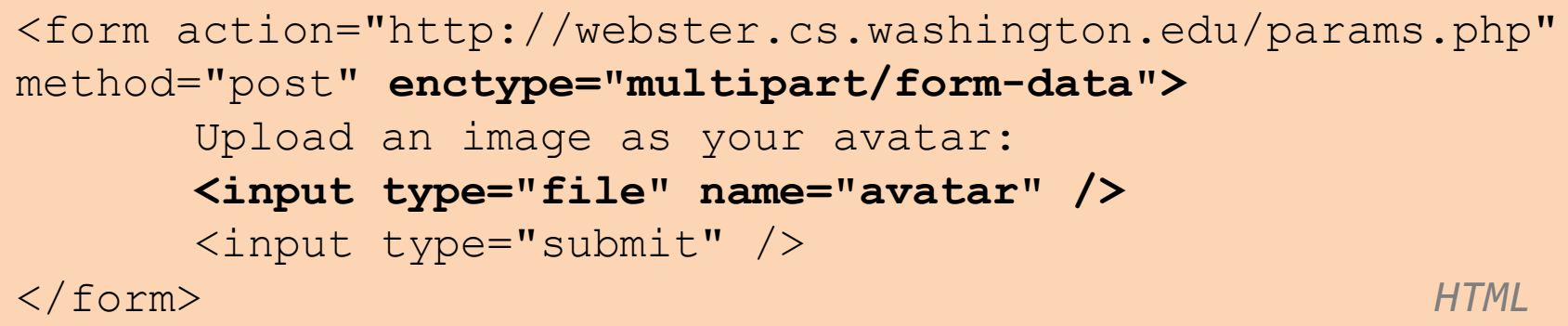

- add a file upload to your form as an input tag with type of file
- must also set the  $\epsilon$ nctype attribute of the form
- it makes sense that the form's request method must be post (an entire file can't be put into a URL!)
- form's enctype (data encoding type) must be set to multipart/form-data or else the file will not arrive at the server
- The content type "multipart/form-data" should be used for submitting forms that contain files, non-ASCII data, and binary data.

# "Superglobal" arrays

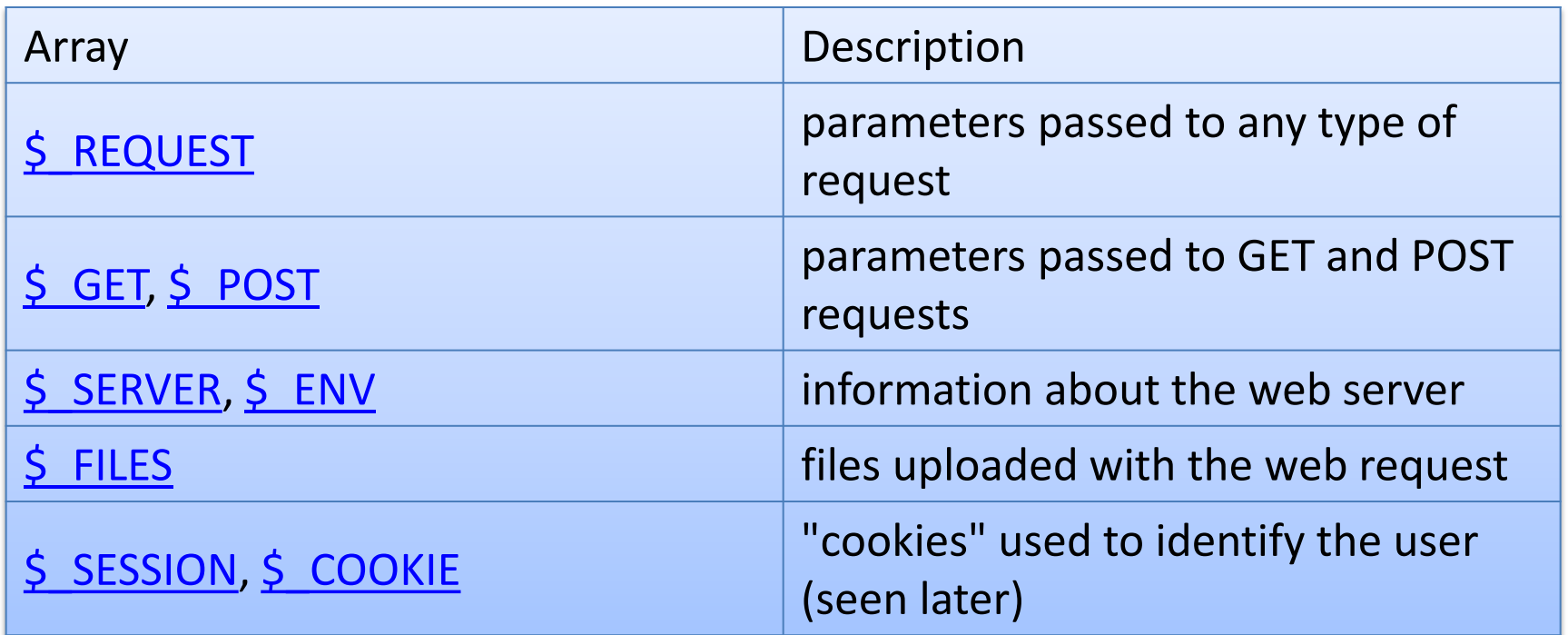

- PHP superglobal arrays contain information about the current request, server, etc.
- These are special kinds of arrays called associative arrays.

#### Associative arrays

```
$blackbook = array();
$blackbook["folan"] = "206-685-2181";
$blackbook['e1folani''] = "206-685-9138";...
print "Xenia's number is " . $blackbook["xenia"] . ".\n";
                                      PHP
```
- associative array (a.k.a. map, dictionary, hash table) : uses non-integer indexes
- associates a particular index "key" with a value –key "folan" maps to value "206-685-2181"
- PHP file needs to be in C:\xampp\htdocs\

# Processing an uploaded file in PHP

- uploaded files are placed into global array **\$\_FILES**, not \$\_REQUEST
- each element of  $\frac{1}{5}$  FILES is itself an associative array, containing:
	- **name**: the local filename that the user uploaded
	- **type**: the MIME type of data that was uploaded, such as image/jpeg
	- **size** : file's size in bytes
	- **tmp\_name** : a filename where PHP has temporarily saved the uploaded file
		- to permanently store the file, move it from this location into some other file

# Uploading files

<input type="file" name="avatar" />

*HTML*

- example: if you upload ana.jpg as a parameter named avatar,
	- \$\_FILES["avatar"]["name"] will be "ana.jpg"
	- \$\_FILES["avatar"]["type"] will be "image/jpeg"
	- \$ FILES["avatar"]["tmp\_name"] will be something like "/var/tmp/phpZtR4TI"

```
Array
(
     [file1] \Rightarrow Array\sim (b) and (b) and (b) and (b) and (b) and (b) and (b) and (b) and (b) and (b) and (b) and (b) and (b) and (b) and (b) and (b) and (b) and (b) and (b) and (b) and (b) and (b) and (b) and (b) and (b) and (b) and (b) and 
                 [name] => MyFile.txt (comes from the browser, so 
treat as tainted)
                [type] \Rightarrow text/plain (not sure where it gets this
from - assume the browser, so treat as tainted)
                [tmp name] => /tmp/php/php1h4j1o (could be anywhere
on your system, depending on your config settings, but the user 
has no control, so this isn't tainted)
                [error] => UPLOAD ERR OK (= 0)[size] => 123 (the size in bytes)
\overline{\phantom{a}}[file2] \Rightarrow Array\sim (
                [name] => MyFile.jpq
                [type] \Rightarrow image/jpeg[tmp name] => /tmp/php/php6hst32
                [error] => UPLOAD ERR OK
                [size] => 98174
\overline{\phantom{a}}) PHP
```
# Processing uploaded file example

```
$username = $ REQUEST['username"];
if (is_uploaded_file($_FILES["avatar"]["tmp_name"])) {
move_uploaded_file($_FILES["avatar"]["tmp_name"], 
"$username/avatar.jpg");
     print "Saved uploaded file as 
$username/avatar.jpg\n";
} else {
     print "Error: required file not uploaded";
} PHP
```
- functions for dealing with uploaded files:
	- is\_uploaded\_file(filename) returns TRUE if the given filename was uploaded by the user
	- move\_uploaded\_file(from, to) moves from a temporary file location to a more permanent file
- We had to create the directory C:\xampp\htdocs\folan to upload the file

# Including files: **include**

include("header.php");

*PHP*

- inserts the entire contents of the given file into the PHP script's output page
- encourages modularity
- useful for defining reused functions needed by multiple pages

# What is form validation?

- **validation:** ensuring that form's values are correct
- some types of validation:
	- preventing blank values (email address)
	- ensuring the type of values
		- integer, real number, currency, phone number, Social Security number, postal
	- address, email address, date, credit card number, ...
	- ensuring the format and range of values (ZIP code must be a 5-digit integer)
	- ensuring that values fit together (user types email twice, and the two must match)

#### A real Form that uses validation

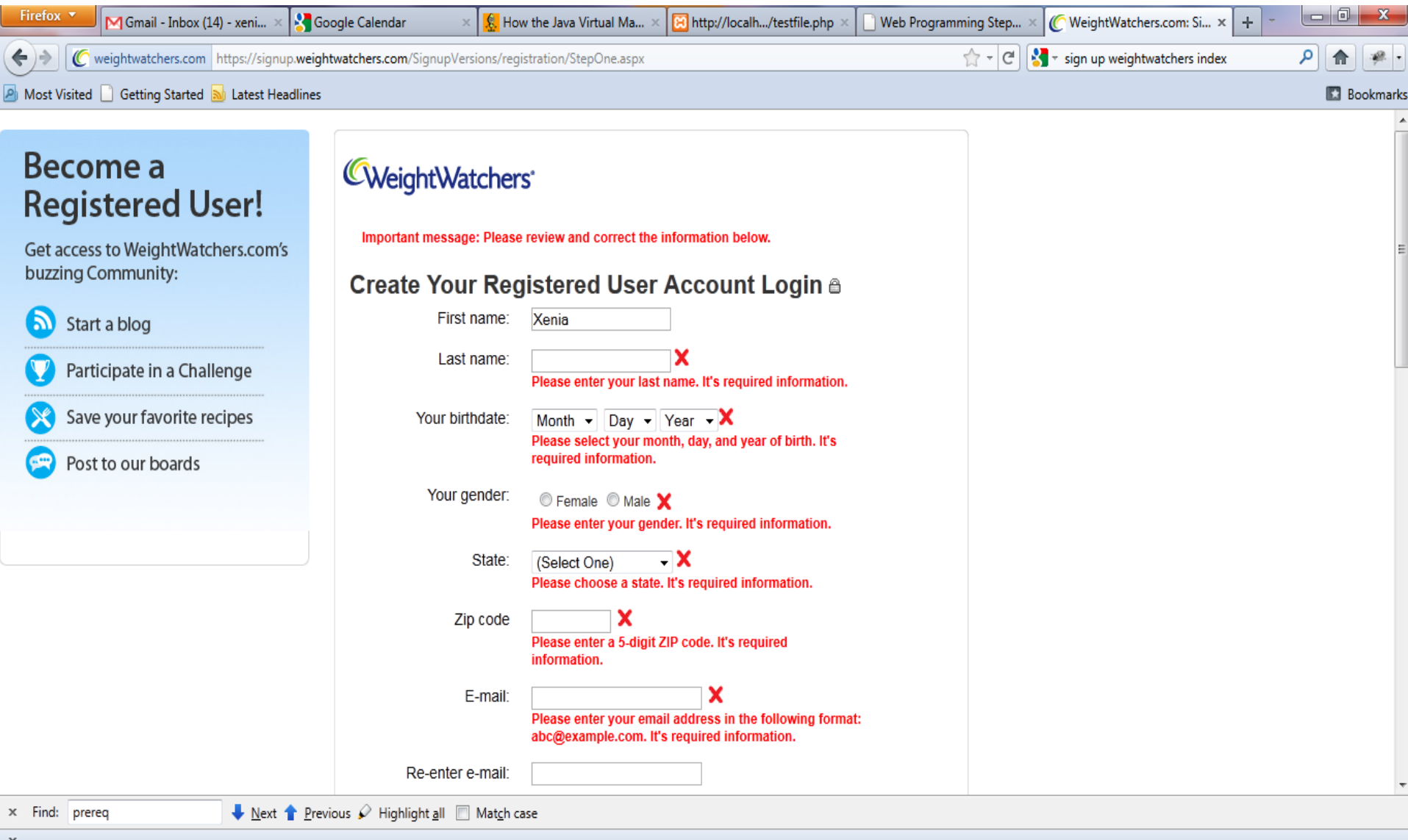

### Client vs. server-side validation

- Validation can be performed:
	- **client-side** (before the form is submitted)
		- can lead to a better user experience, but not secure
	- **server-side** (in PHP code, after the form is submitted)
		- needed for truly secure validation, but slower
	- both
	- best mix of convenience and security, but requires most effort to program

### An example form to be validated

```
<form action="http://foo.com/foo.php" method="get">
      <div>
            City: <input name="city" /> <br />
             State: <input name="state" size="2" maxlength="2" 
                     \frac{1}{2} <br \frac{1}{2}ZIP: <input name="zip" size="5" maxlength="5" /> 
                 \text{br} />
             <input type="submit" />
      \langlediv\rangle</form> HTML
```
• Let's validate this form's data on the server...

### Basic server-side validation code

```
$city = $_REQUEST["city"];
$state = $ REQUEST["state"];
$zip = $ REQUEST['zip"];
if (!$city || strlen($state) != 2 || strlen($zip) != 
5) {
     ?>
     <h2>Error, invalid city/state submitted.</h2>
     <?php
 \begin{matrix} \end{matrix} ?> PHP
```
• basic idea: examine parameter values, and if they are bad, show an error message and abort

### Basic server-side validation code

- validation code can take a lot of time / lines to write
	- How do you test for integers vs. real numbers vs. strings?
	- How do you test for a valid credit card number?
	- How do you test that a person's name has a middle initial?
	- How do you test whether a given string matches a particular complex format?

### Regular expressions

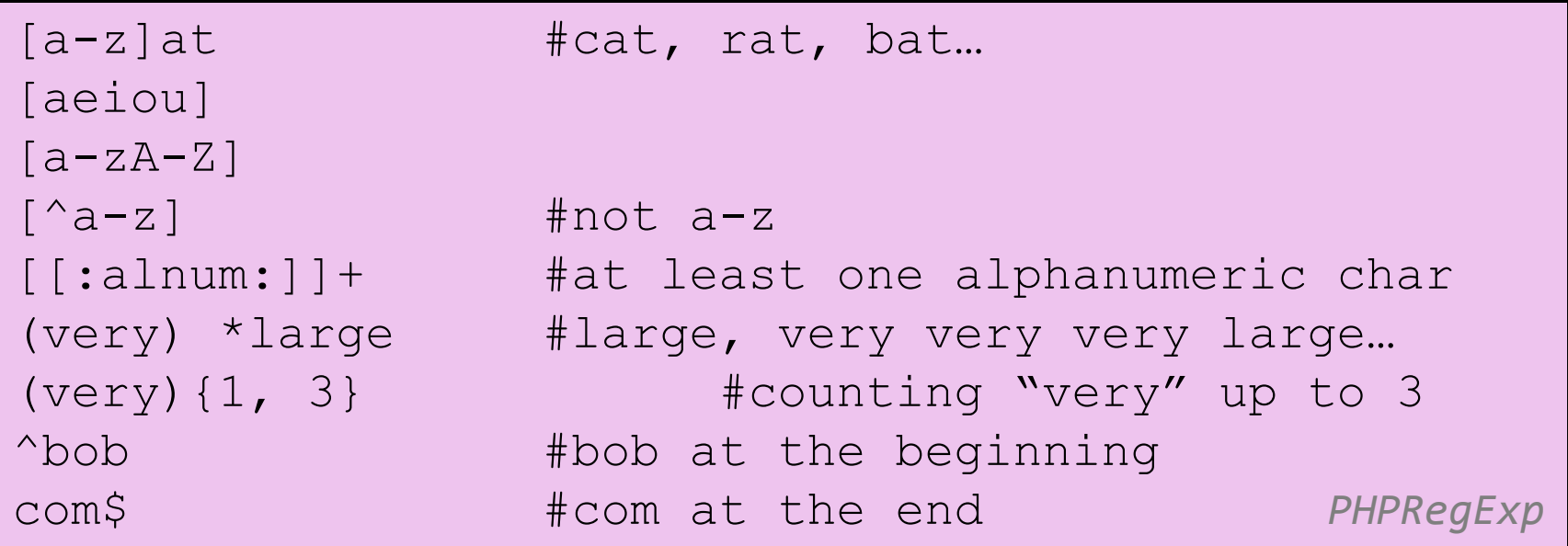

- Regular expression: a pattern in a piece of text
- PHP has:
	- POSIX
	- Perl regular expressions

### Delimiters

```
/[a-z]/at #cat, rat, bat...
#[aeiou]#
/[a-zA-Z]/\sim[\text{a-z}] \sim \text{a-z}/[[:alnum:]]+/ #at least one alphanumeric char
#(very) *#large #large, very very very large…
\sim (very) \{1, 3\} \sim \qquad #counting "very" up to 3
/^bob/ #bob at the beginning
/com$/ #com at the end
/\text{http://}// #http://# #better readability 
                                        PHPRegExp
```
• Used for Perl regular expressions (preg)

## Basic Regular Expression

/abc/

- in PHP, **regexes** are strings that begin and end with /
- the simplest regexes simply match a particular substring
- the above regular expression matches any string containing "abc":
	- YES: "abc", "abcdef", "defabc", ".=.abc.=.", ...
	- NO: "fedcba", "ab c", "PHP", ...

# **Wildcards**

- A dot . matches any character except a \n line break
	- "/.oo.y/" matches "Doocy", "goofy", "LooNy", ...
- A trailing i at the end of a regex (after the closing /) signifies a case-insensitive match
	- "/xen/i" matches "Xenia", "xenophobic", "Xena the warrior princess", "XEN technologies" ...

### Special characters:  $\vert$ ,  $\vert$ ),  $\land$ ,  $\setminus$

- | means *OR*
	- "/abc|def|g/" matches "abc", "def", or "g"
	- There's no *AND* symbol. Why not?
- () are for grouping
	- "/(Homer|Marge) Simpson/" matches "Homer Simpson" or "Marge Simpson"
- A matches the beginning of a line; \$ the end

– "/^<!--\$/" matches a line that consists entirely of "<!--"

# Special characters:  $\vert$ ,  $\vert$ ,  $\vert$ ,  $\wedge$ ,  $\vert$

- \ starts an escape sequence
	- many characters must be escaped to match them literally:  $/$  \ \$ . [ ] ( ) ^ \* + ?
	- $-$  "/<br  $\sqrt{2}$ " matches lines containing <br />tags

### Quantifiers: \*, +, ?

- $*$  means 0 or more occurrences
	- "/abc\*/" matches "ab", "abc", "abcc", "abccc", ...
	- "/a(bc)\*/" matches "a", "abc", "abcbc", "abcbcbc", ...
	- "/a.\*a/" matches "aa", "aba", "a8qa", "a!?\_a", ...
- + means 1 or more occurrences
	- "/a(bc)+/" matches "abc", "abcbc", "abcbcbc", ...
	- "/Goo+gle/" matches "Google", "Gooogle", "Goooogle",
- ? means 0 or 1 occurrences
	- "/a(bc)?/" matches "a" or "abc"

...

# More quantifiers: {min,max}

- {min, max} means between min and max occurrences (inclusive)
	- "/a(bc){2,4}/" matches "abcbc", "abcbcbc", or "abcbcbcbc"
- min or max may be omitted to specify any number
	- $-$  {2,} means 2 or more
	- $-$  {,6} means up to 6
	- $-$  {3} means exactly 3

# Character sets: []

- I group characters into a character set; will match any single character from the set
	- "/[bcd]art/" matches strings containing "bart", "cart", and "dart"
	- equivalent to "/(b|c|d)art/" but shorter
- inside [], many of the modifier keys act as normal characters
	- "/what[!\*?]\*/" matches "what", "what!", "what?\*\*!", "what??!",
- What regular expression matches DNA (strings of A, C, G, or T)?
	- "/[ACGT]+/" 32

# Character ranges: [start-end]

- inside a character set, specify a range of characters with -
	- "/[a-z]/" matches any lowercase letter
	- "/[a-zA-Z0-9]/" matches any lower- or uppercase letter or digit
- an initial  $\wedge$  inside a character set negates it
	- "/[^abcd]/" matches any character other than a, b, c, or d

# Character ranges: [start-end]

- inside a character set, must be escaped to be matched
	- $-$  "/[+\-]?[0-9]+/" matches an optional + or -, followed by at least one digit
- What regular expression matches letter grades such as A, B+, or D- ?
	- "/[ABCDF][+\-]?/"

#### Escape sequences

- special escape sequence character sets:
	- $-\$ d matches any digit (same as [0-9]); \D any non-digit  $([0 - 9])$
	- \w matches any "word character" (same as [a-zA-Z\_0- 9]); \W any non-word
- char
	- $-\$ s matches any whitespace character (, \t, \n, etc.); \S any non-whitespace
- What regular expression matches dollar amounts of at least \$100.00 ?
	- $_{35}$  "/\\$\d{3,}\.\d{2}/"

### Regular expressions in PHP

• regex syntax: strings that begin and end with /, such as "/[AEIOU]+/"

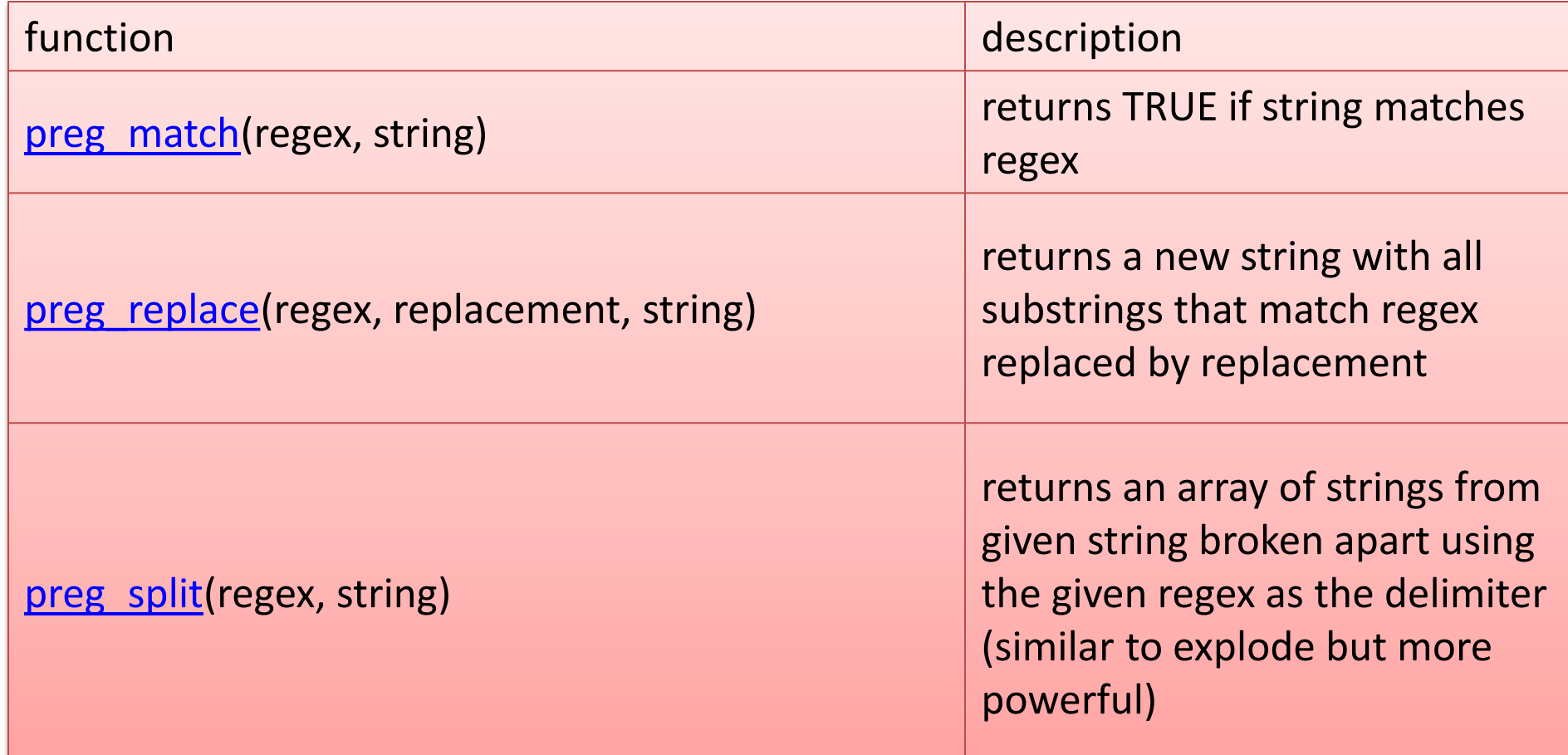

# PHP form validation w/ regexes

```
\text{State} = \text{S} REQUEST["state"];
if (!preq match("/[A-Z]{2}/", $state)) {
?>
<h2>Error, invalid state submitted.</h2>
<?php
} 
      PHP
```
• using preg match and well-chosen regexes allows you to quickly validate query parameters against complex patterns

# Some PHP MySQL functions

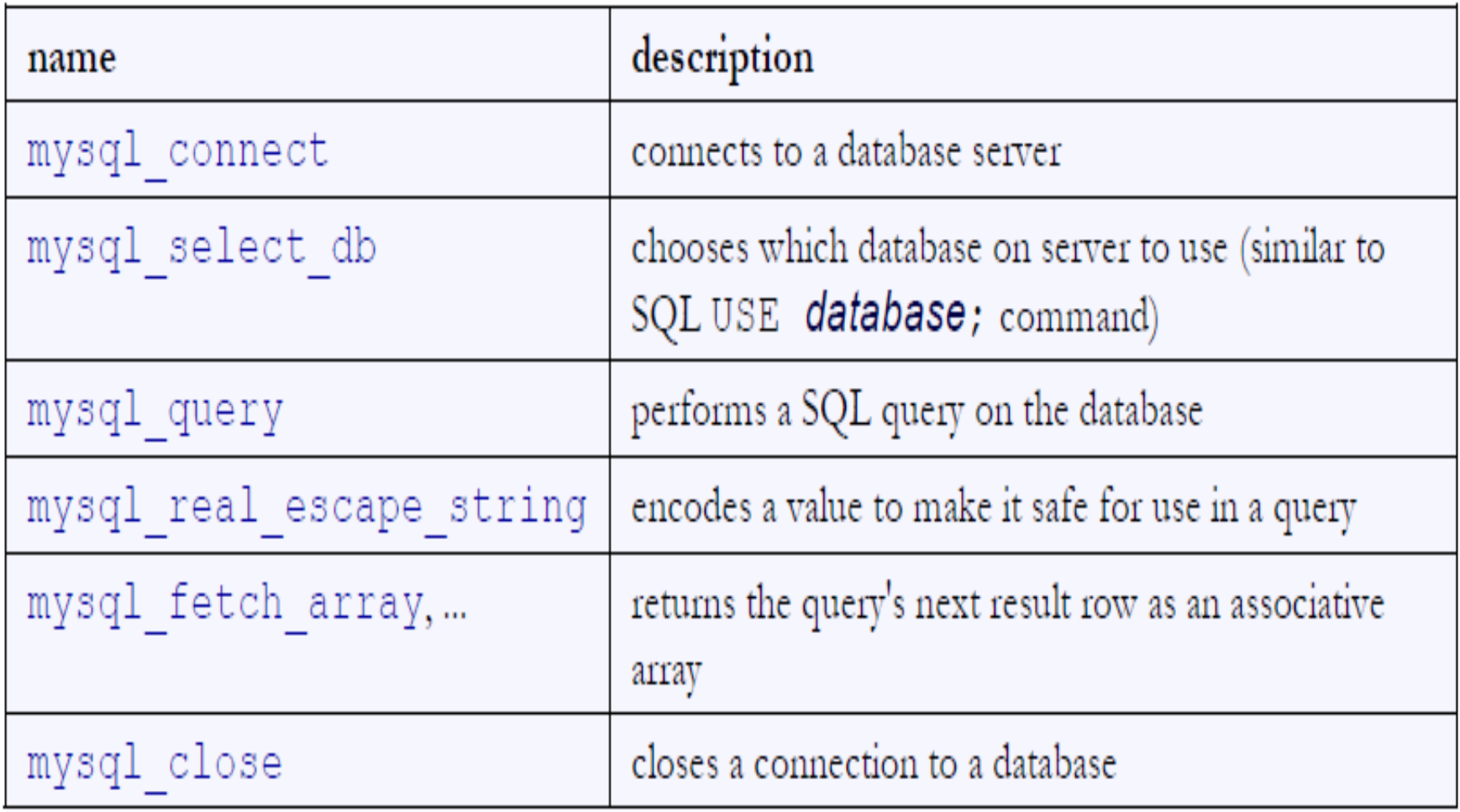

#### Connecting to MySQL: mysql\_connect

mysql connect("host", "username", "password"); mysql select db ("database name") ;

# connect to world database on local computer mysql connect("localhost", "traveler", "packmybags"); mysql select db("world");

- mysql connect opens connection to database on its server
	- any/all of the 3 parameters can be omitted (default: localhost, anonymous)
- mysql select db sets which database to examine

# Performing queries: mysql\_query

```
mysql connect("host", "username", "password");
mysql select db ("database name");
$results = mysql_query("SQLquery");
\sim 100 \pm
```
Sresults = mysql query("SELECT \* FROM cities WHERE code = 'USA' AND population >=  $2000000; "$ 

- mysql query sends a SQL query to the database
- returns a special result-set object that you don't interact with directly, but instead pass to later functions
- SQL queries are in " ", end with ;, and nested quotes can be ' or \" 40

# Result rows: mysql\_fetch\_array

```
mysql connect("host", "username", "password");
mysql select db("database name");
$results = mysql query("SQL query");
while (\text{row} = \text{mysql}\text{ fetch array}(\text{Stesults})) {
  do something with $row;
```
- mysql fetch array returns one result row as an associative array
	- the column names are its keys, and each column's values are its values
	- example: \$row["population"] gives the population from that row of the results

# Error-checking: mysql\_error

```
if (!mysql connect("localhost", "traveler", "packmybags")) {
  die("SQL error occurred on connect: " . mysql error());
if (!mysql select db("world")) {
  die("SQL error occurred selecting DB: " . mysql_error());
\text{Squery} = \text{VSELECT} * \text{ FROM countries WHERE population} > 100000000; \text{T};\frac{1}{2} stress = mysql query ($query);
if (!$results) {
  die("SQL query failed:\n\alpha \cdot \gamma \cdot mysql error());
```
- SQL commands can fail: database down, bad password, bad query, ...
- for debugging, always test the results of PHP's mysql functions
	- if they fail, stop script with die function, and print mysql\_error result to see what failed
	- give a descriptive error message and also print the query, if any

### Example with error checking#

```
# connect to world database on local computer
check (mysql connect ("localhost", "traveler", "packmybags"), "connect");
check (mysql select db ("world"), "selecting db");
# execute a SQL query on the database
\text{Squery} = \text{''SELECT} * \text{ FROM countries WHERE population} > 100000000; \text{''};\frac{1}{2} sesults = mysql query ($query);
check($results, "query of $query");
# loop through each country
|while ($row = mysql fetch array($results)) {
  2>\langle 1i \rangle \langle ? = $row["name"] ?>, ruled by \langle ? = $row["head of state"] ?> \langle /1i \rangle<?php# makes sure result is not false/null; else prints error
function check($result, $message) {
  if (!$result) {
    die("SQL error during $message: " . mysql_error());
?>
```